## SAP ABAP table OIUCM LV JILT {JIL information - Header for File Viewer and Job Scheduler}

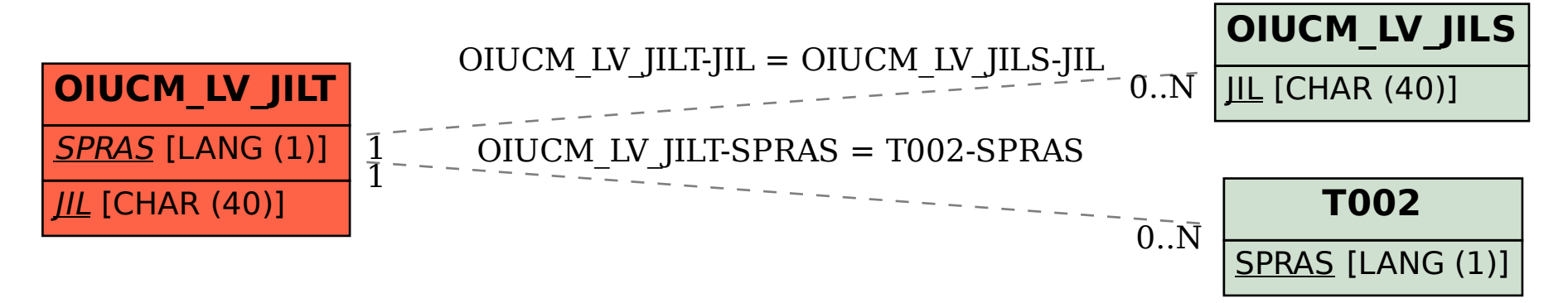